### **FIREfly A Prototype Flight Test Data Server**

October 2020

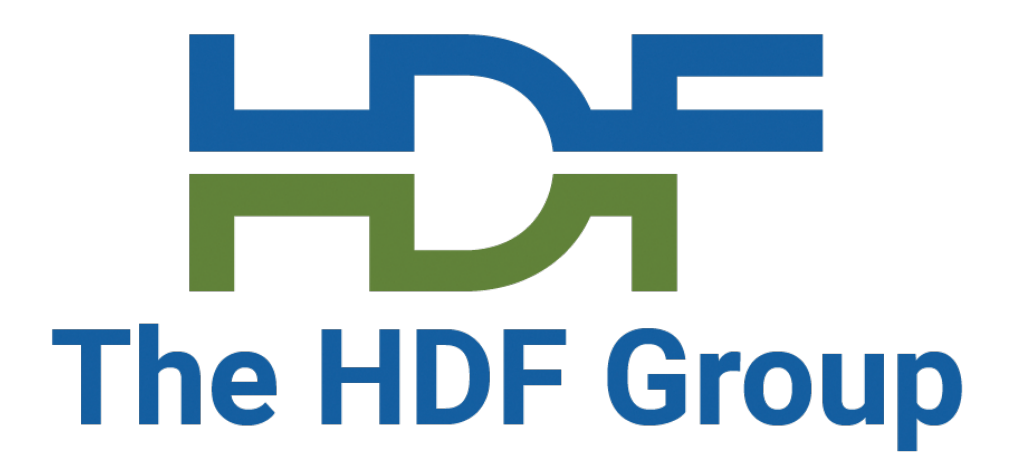

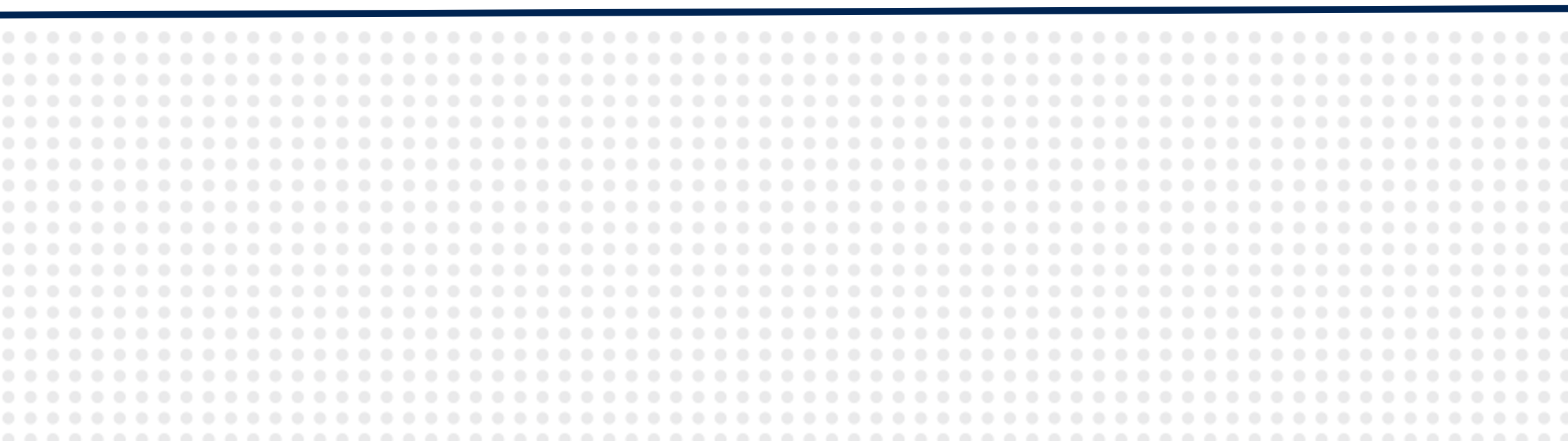

#### Mike Folk Interim CEO The HDF Group

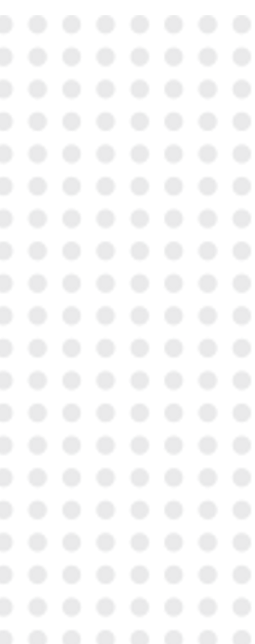

# A test data lifecycle

# Test prep Test run Quick look

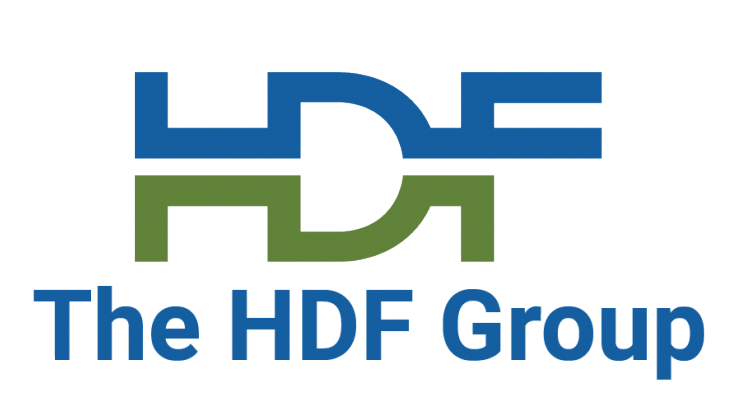

#### In depth analysis Long term

# analysis

# A test data lifecycle – the data

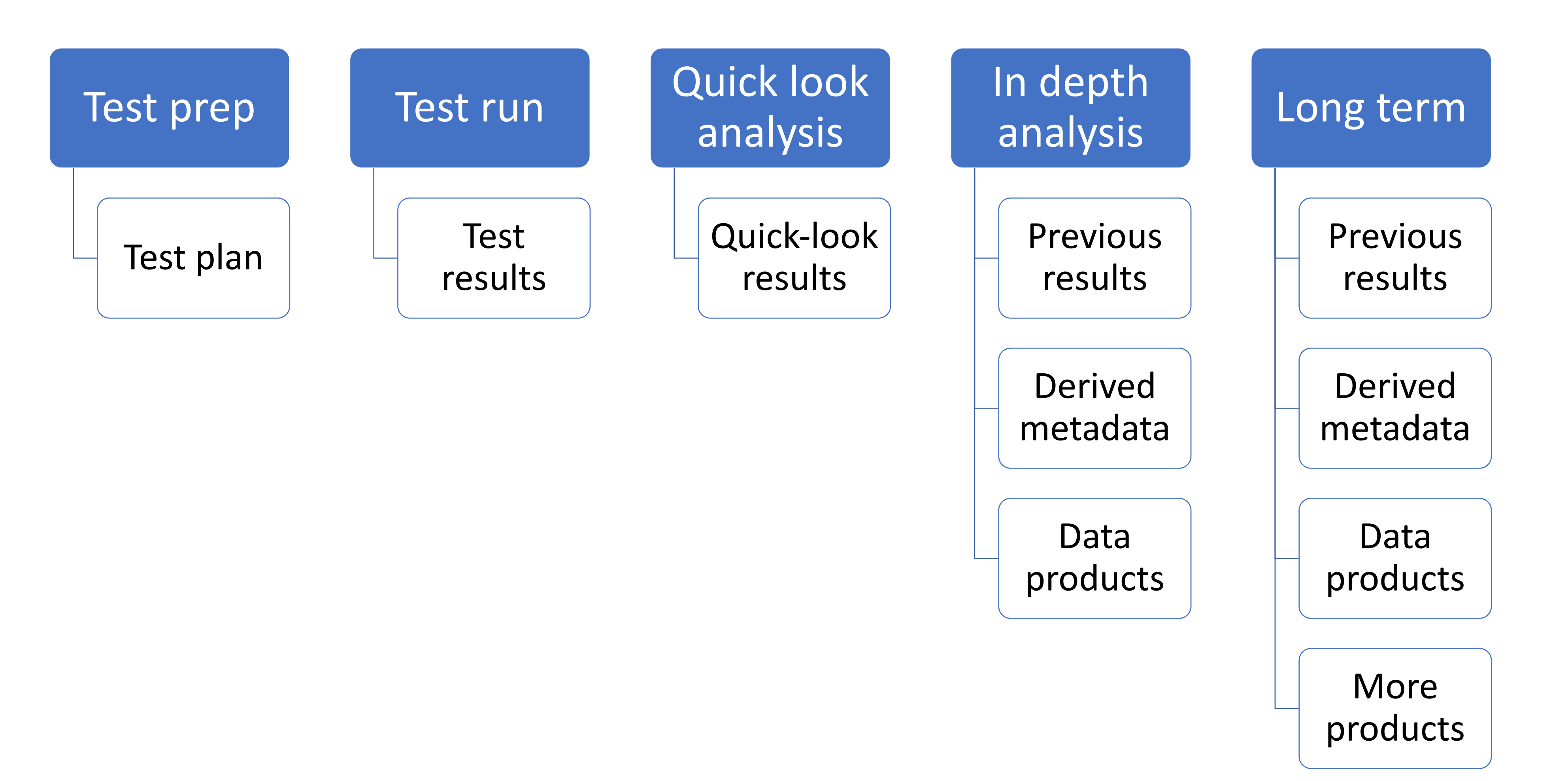

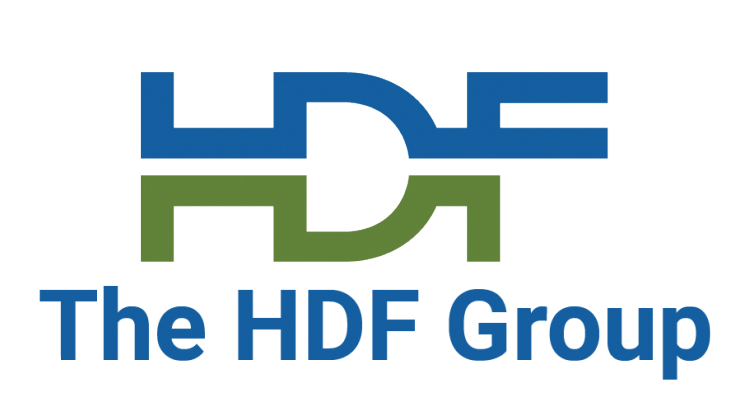

# A test data lifecycle – the people

#### In depth analysis Long term

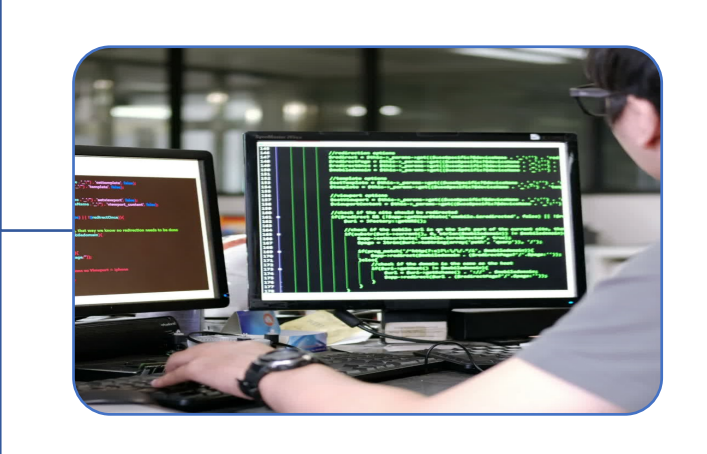

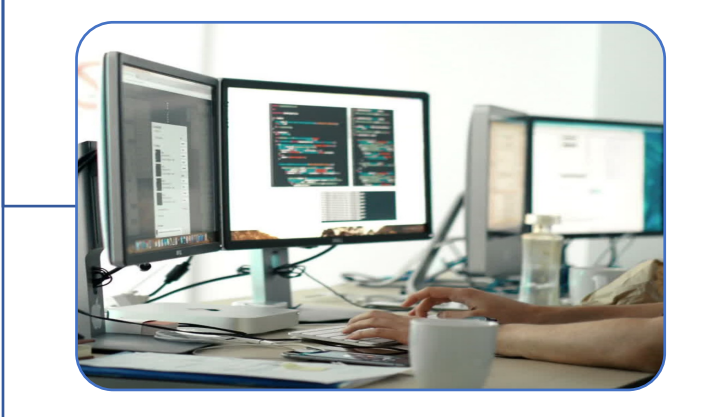

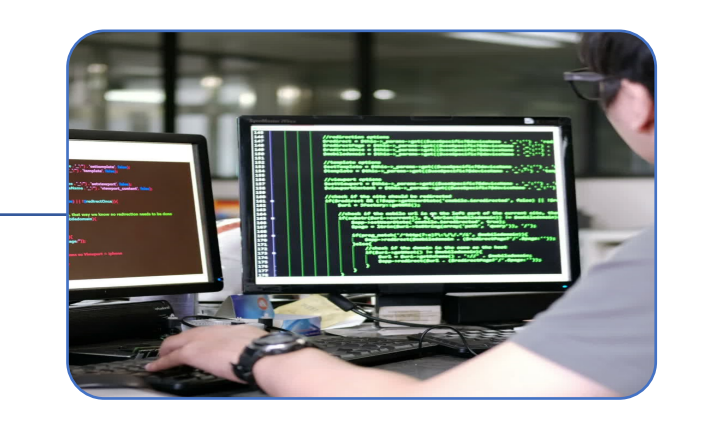

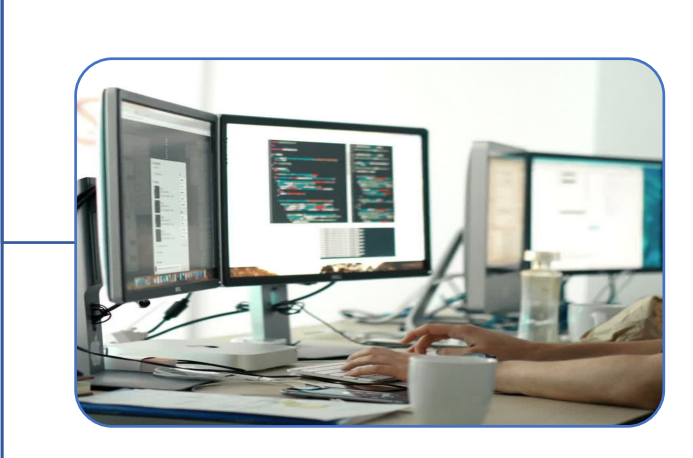

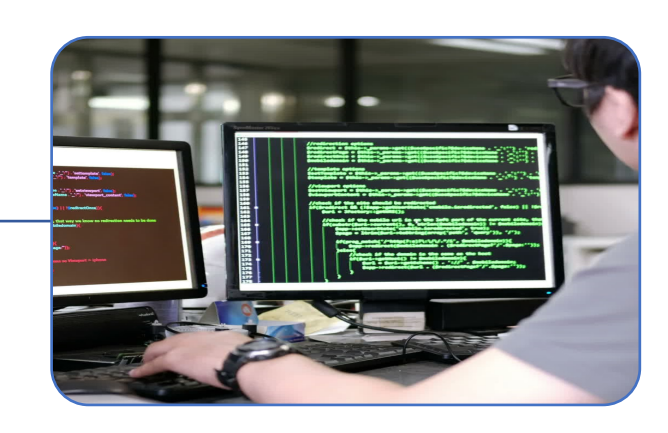

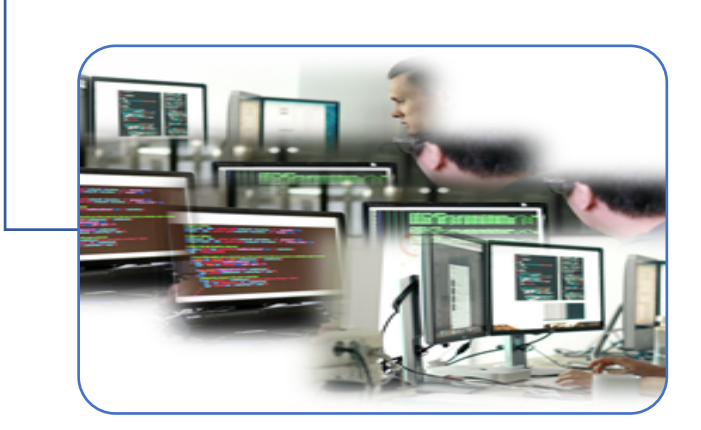

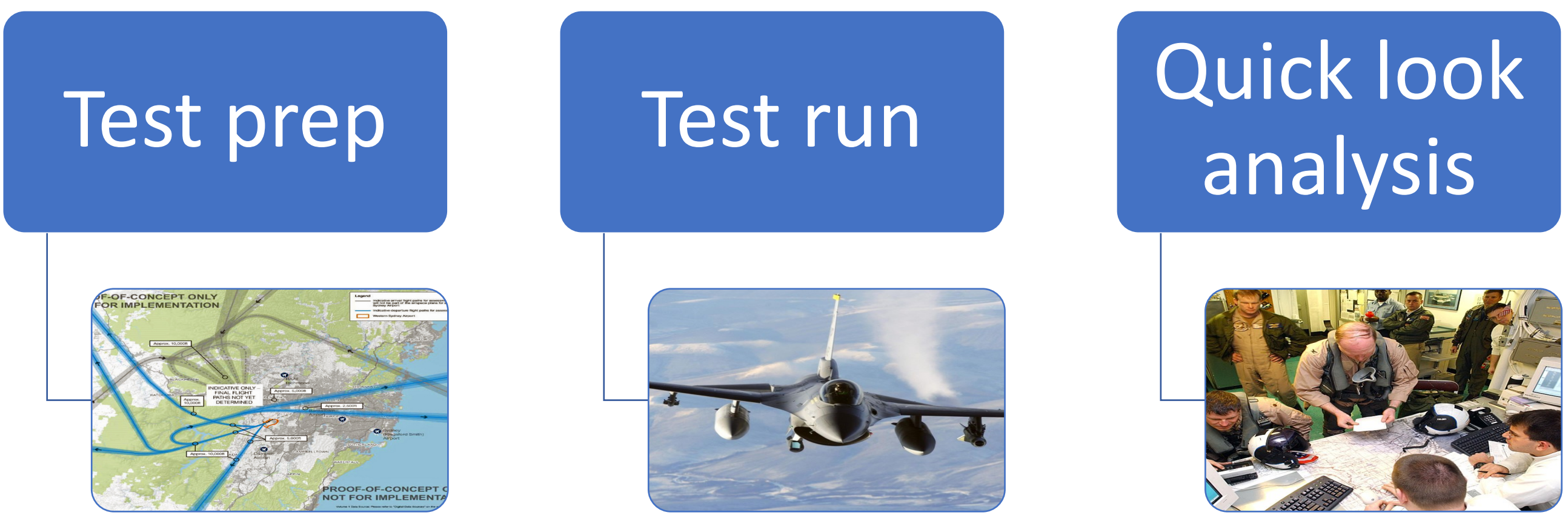

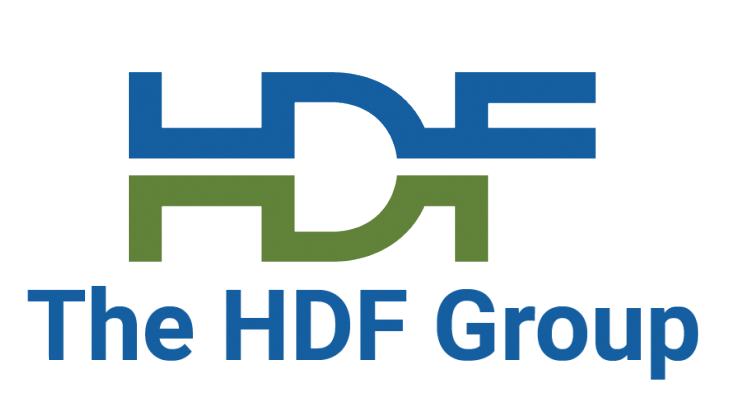

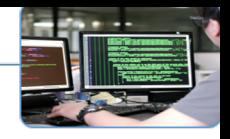

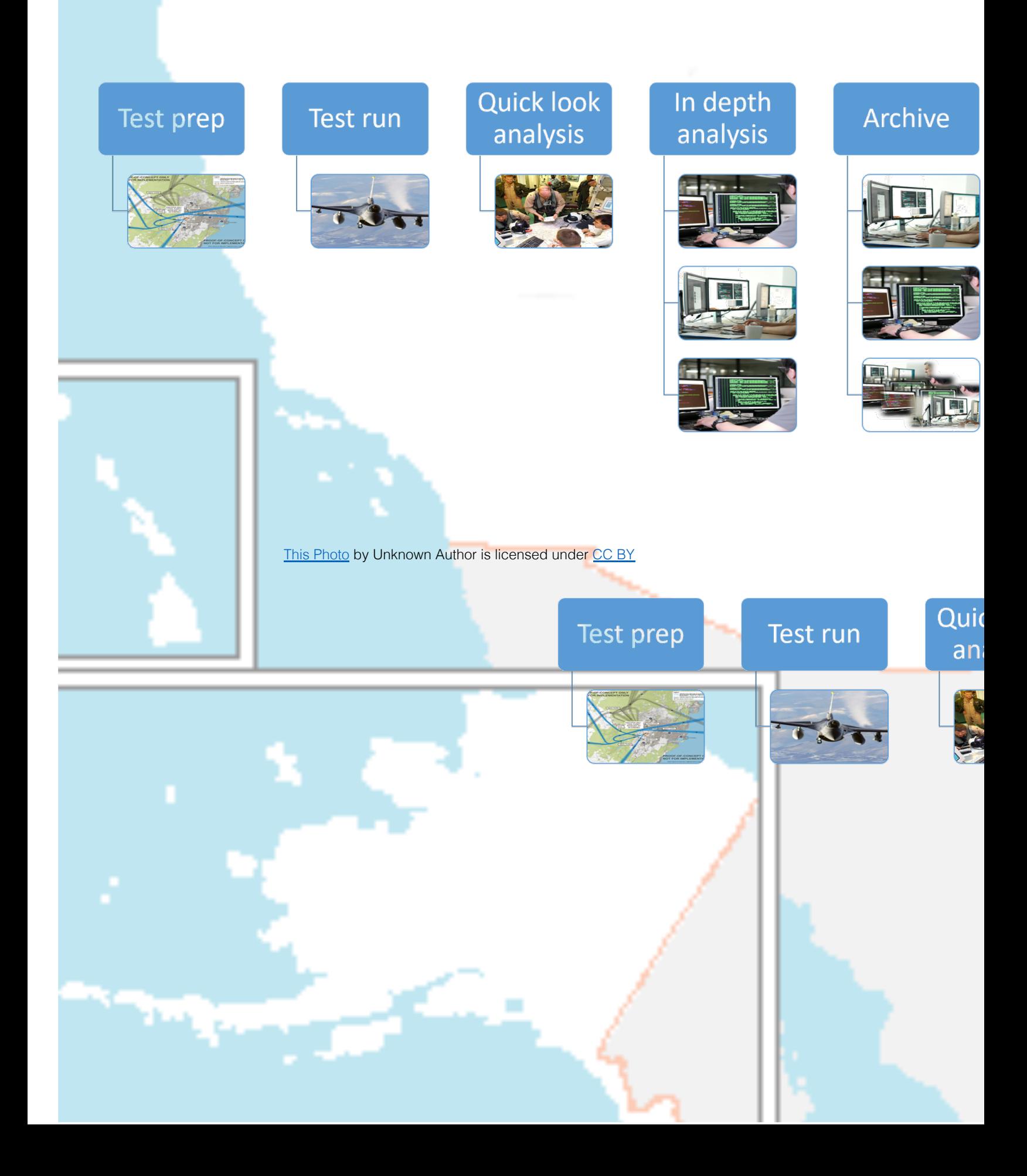

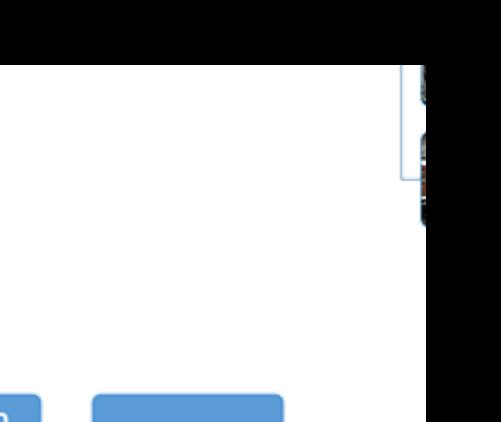

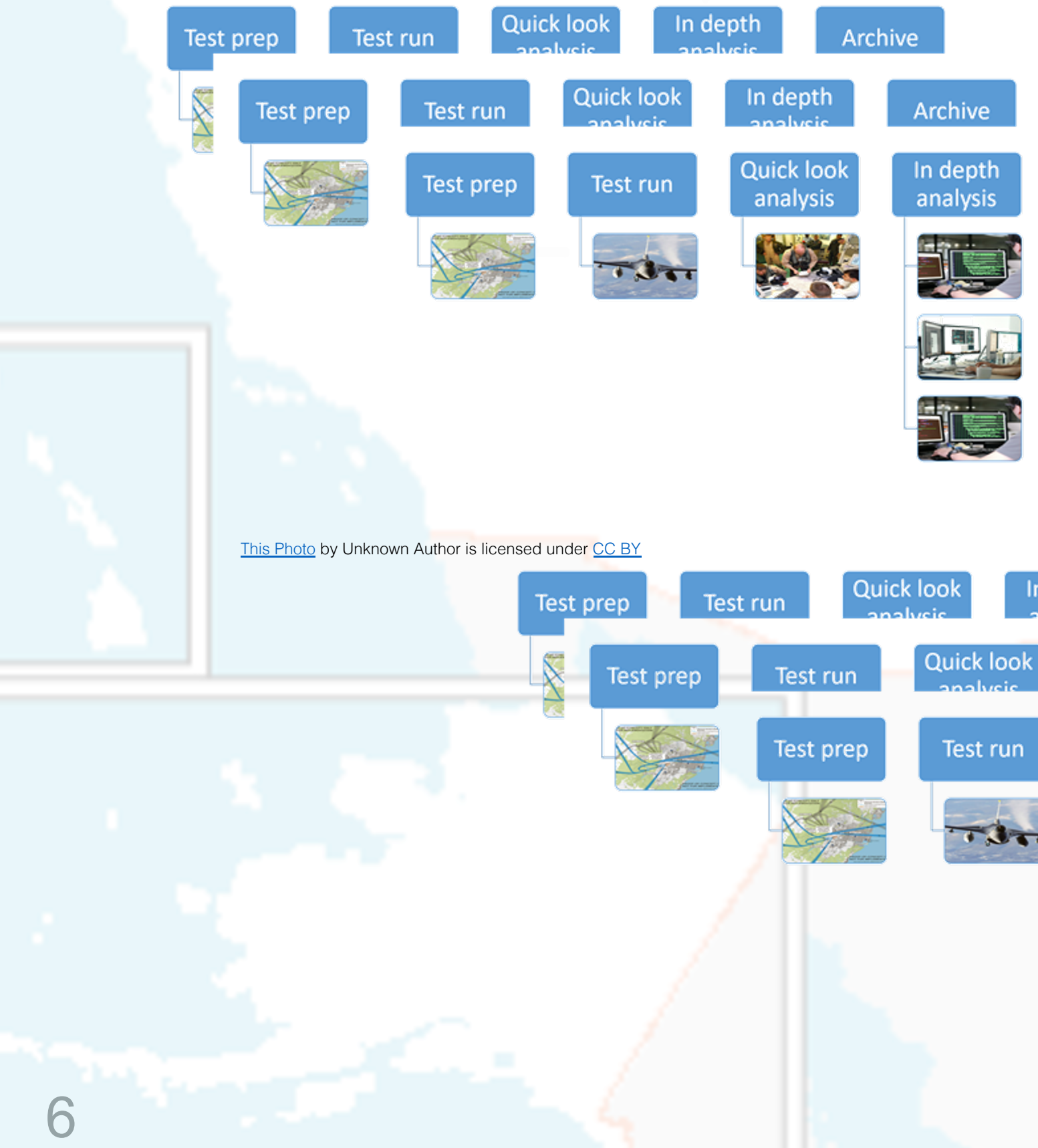

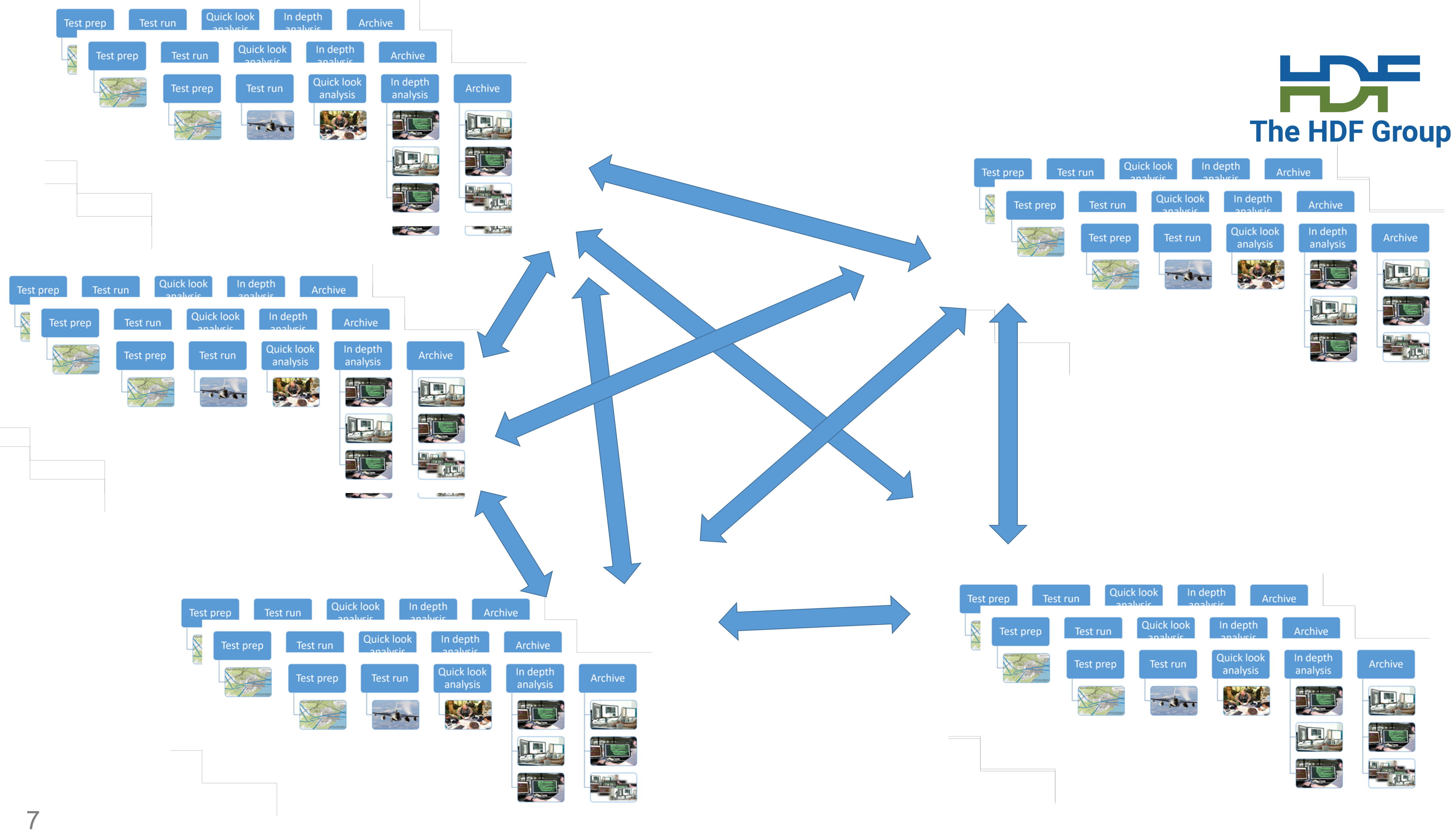

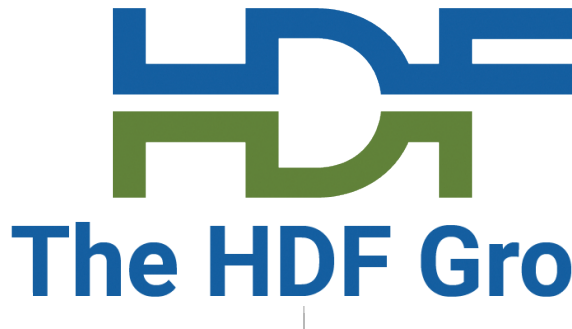

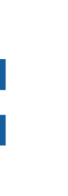

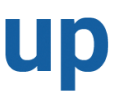

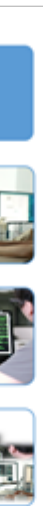

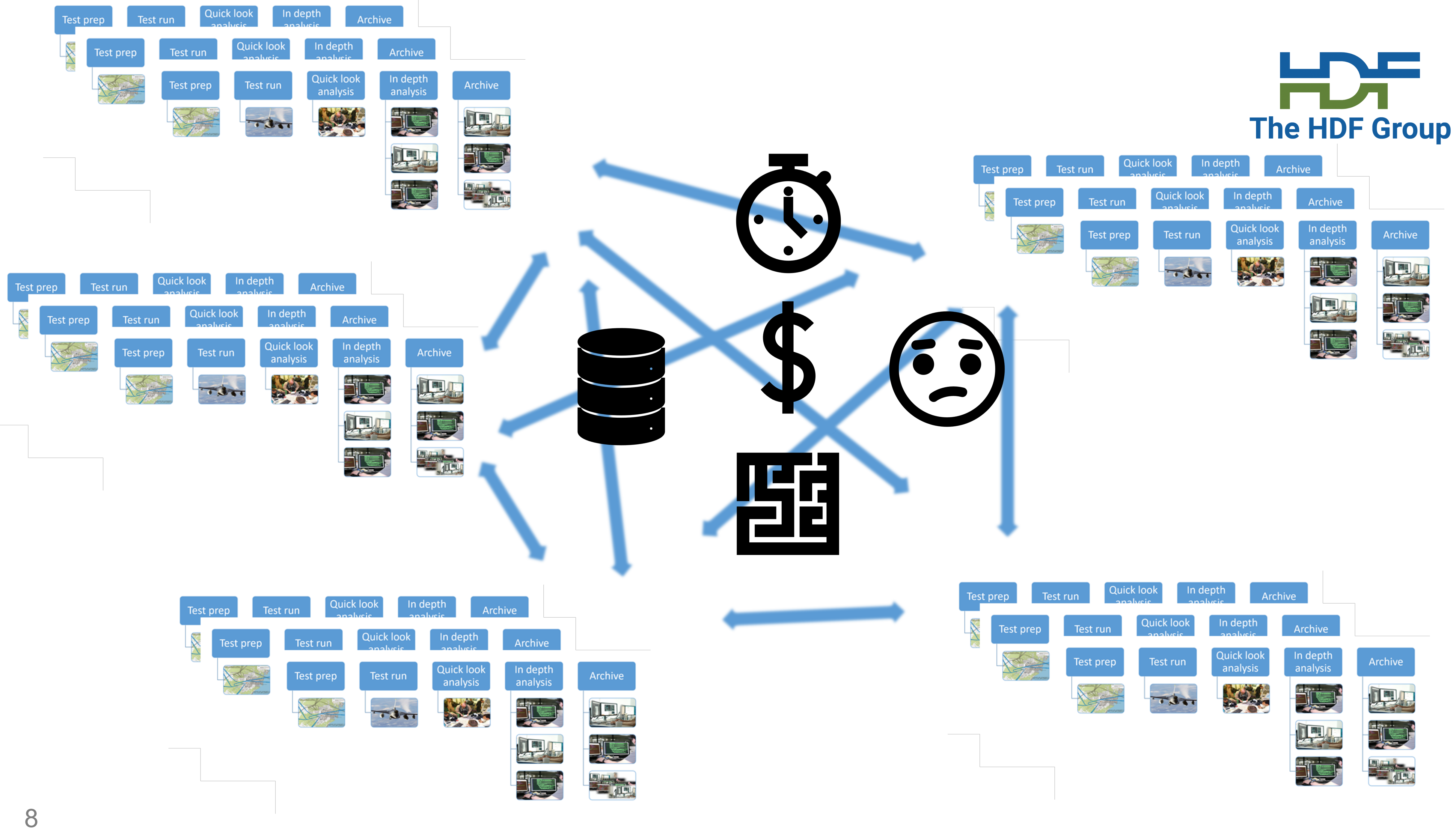

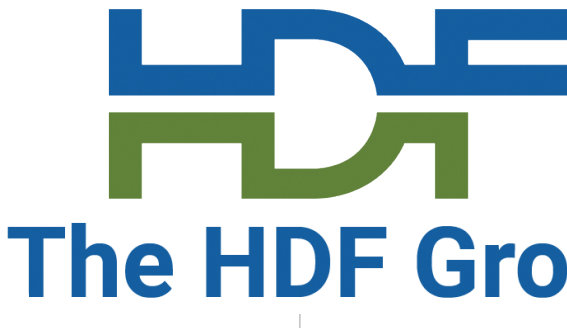

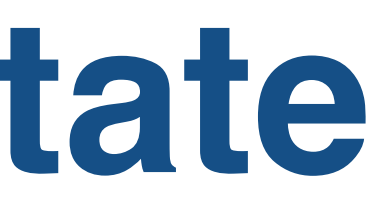

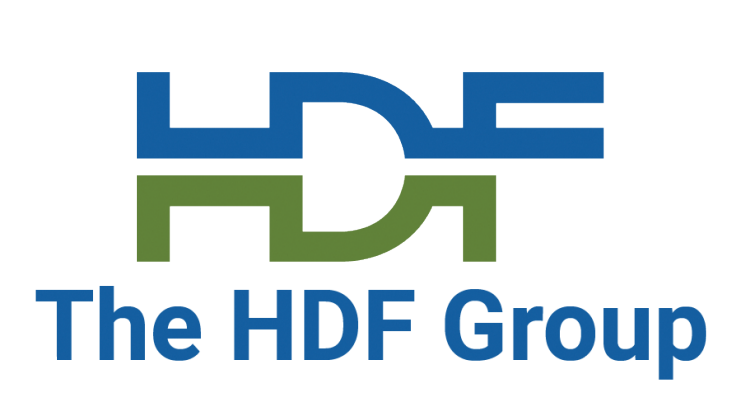

## **Air Force current state**

•are isolated from each other •with limited data search and compute capabilities within them •and limited data access between them …much of this data resides in repositories that •impedes data discovery •slows down data analysis turnaround times •impedes sharing of results •and constrains larger scale data analyses This in turn

# **Objectives – Develop an…**

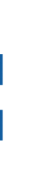

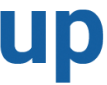

### Open-source web-based data server

## That provides a simple, robust capability to

- •Ingest datasets from various formats,
- •Perform queries to find datasets of interest,
- •View data of interest through web user interface,
- •Return subsets of the data for client-side analysis,
- •Upload Python algorithms for analysis

### And be hostable in a Cloud environment

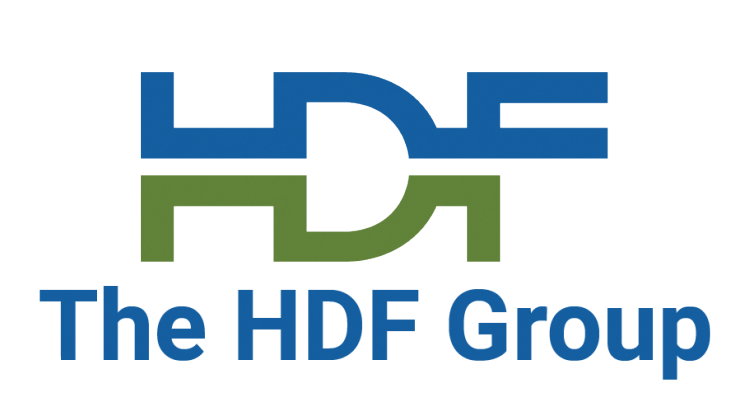

### **The Air Force asked for**

### A solution that would address these issues based on HSDS

#### •Why HSDS? •HDF5

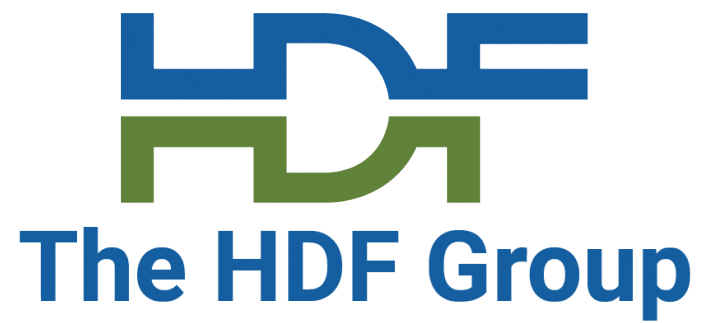

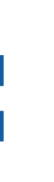

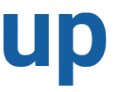

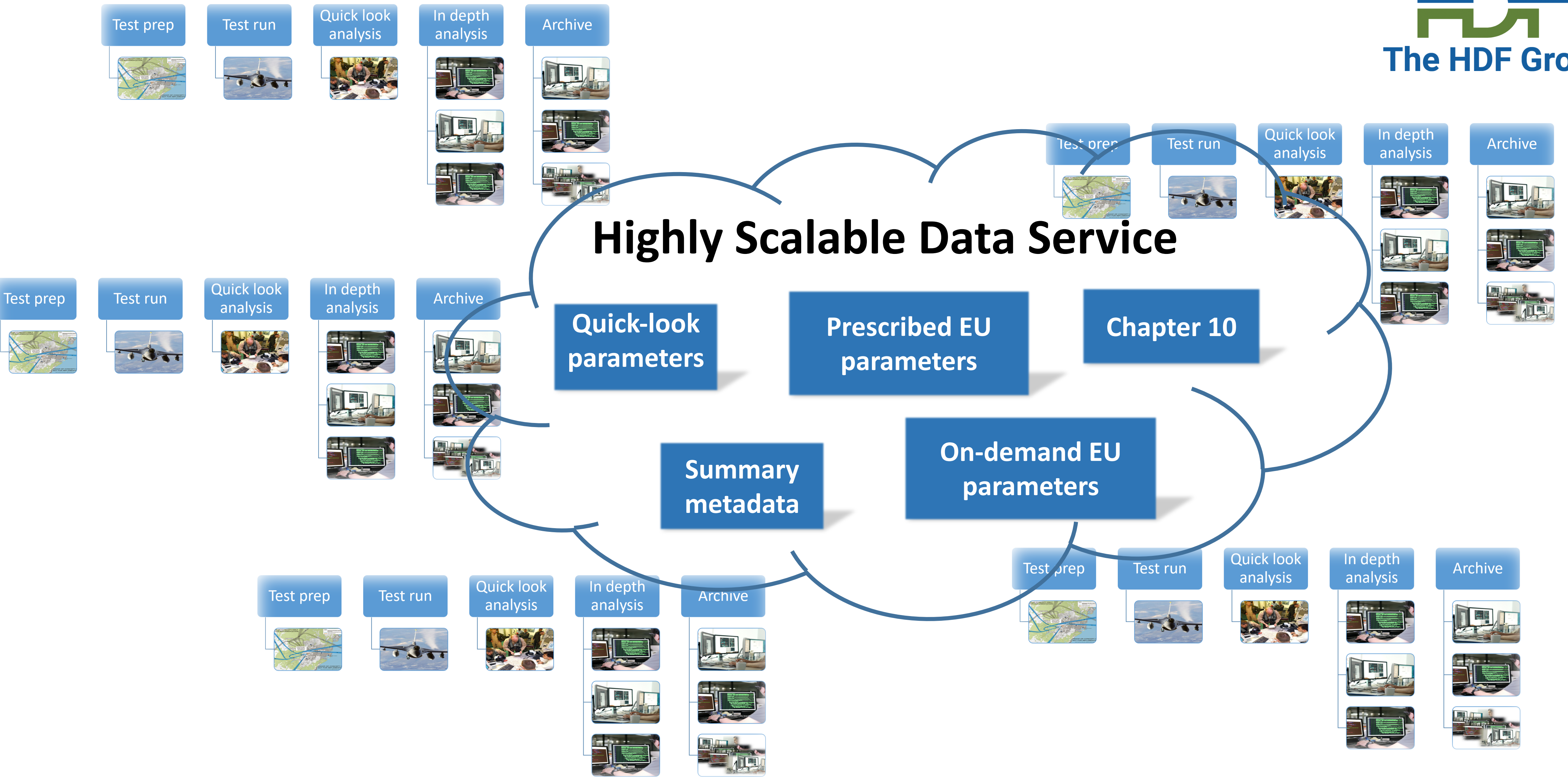

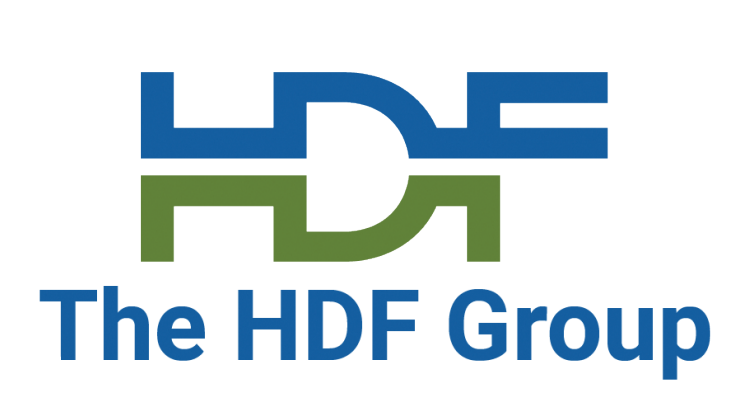

- Gerd Heber, John Readey, Aleksandar Jelenak, Mike Folk (The HDF Group)
- Bob Baggerman (Independent flight test consultant)
- Chris Colbert (SCC Software)
- Jeff Corn (Chief, Test Techniques Development Flight, U.S. Air Force)
- Other Air Force folks

## **Our team**

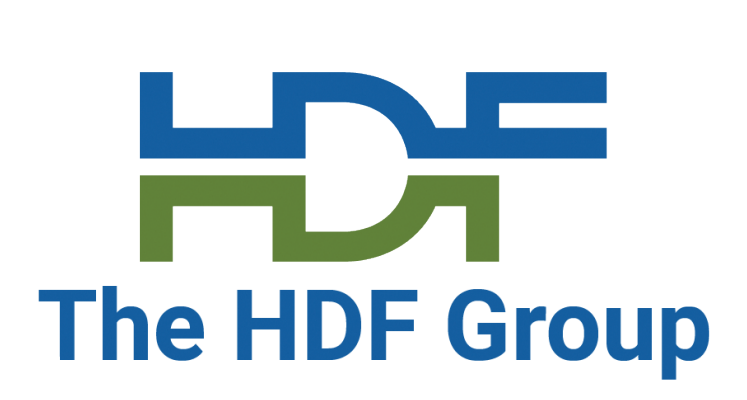

### **Proposed proof of concept: Data server with four core functions**

INGEST - ingest scientific datasets, especially in Ch10 and HDF5 formats FILTER - perform SQL-like data queries to find datasets of interest REDUCE - view datasets of interest using a Web-based user interface, and upload Python algorithms for server-side data analysis client-side analysis

- 
- 
- 
- EXTRACT return subsets of datasets to the client in formats convenient for

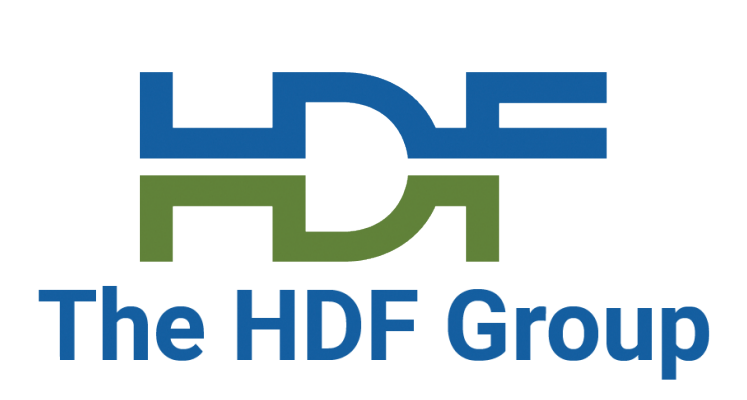

### **Proposed proof of concept: Data server with four core functions**

**F**ILTER **I**NGEST **R**EDUCE **E**XTRACT

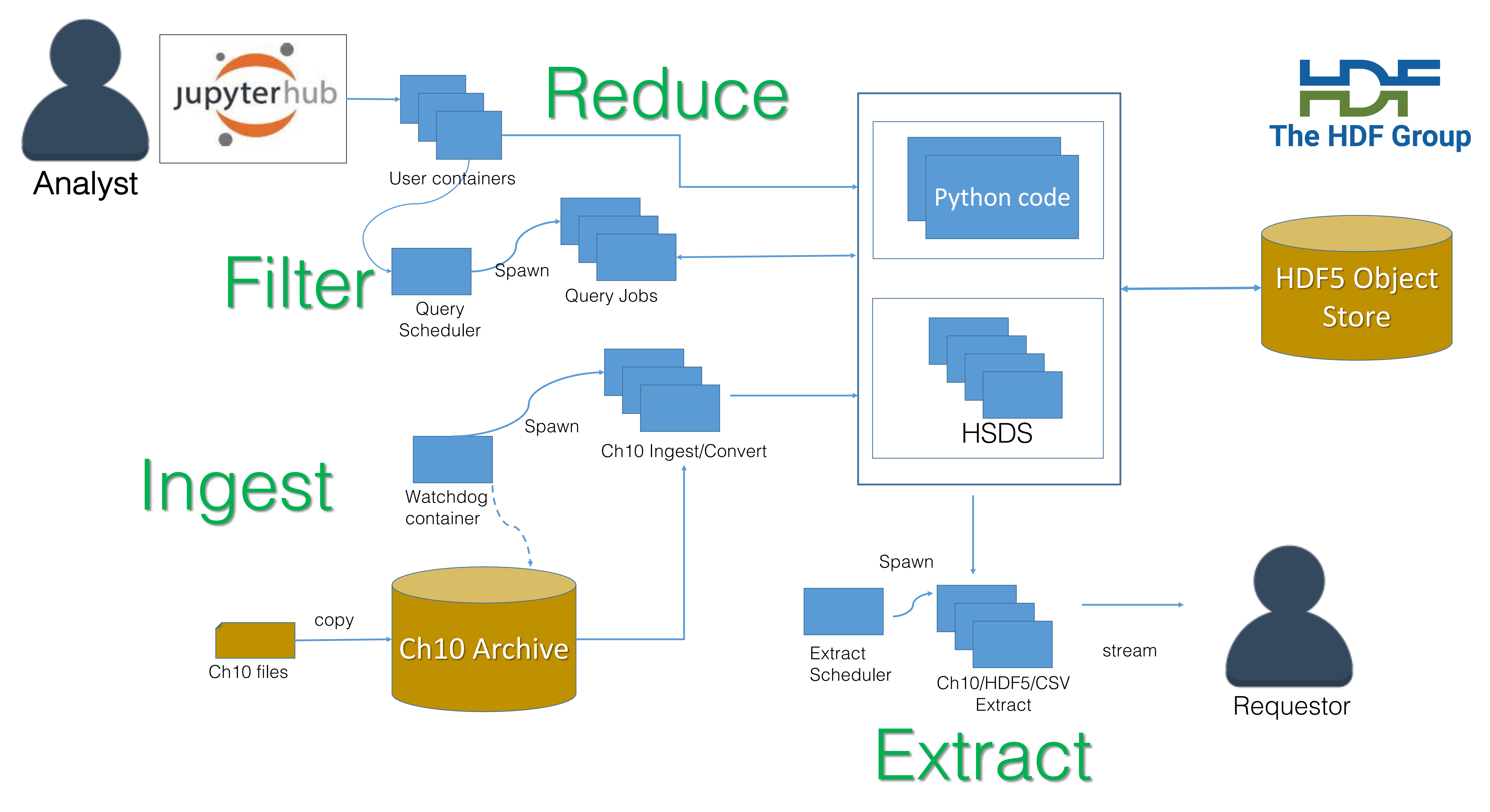

### **What existing open source components?**

- **HSDS** share data between widely distributed users
- **JupyterLab -** interactive computing via remote applications
- **Docker containers**  deploy without traditional VM overhead
- **Kubernetes -** deploy/monitor containers across the cluster
- **Py106 -** python package for irig 106 library

17

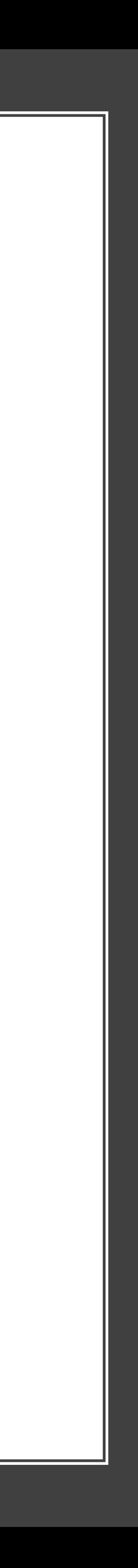

18

### **Packages developed for this project**

- **firefly-py python** package for data query, analysis and visualization
- **Python 106 extensions** for video format 0
- **HSDS query** enhancements
- **FIREfly GUI query** capability
- **Chapter 10 ingest** watchdog

- **Chapter 10-to-HDF5** converter
- **Synthetic Chapter 10** file generator

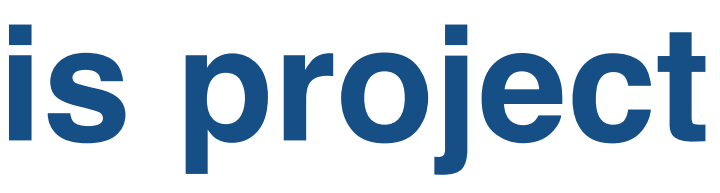

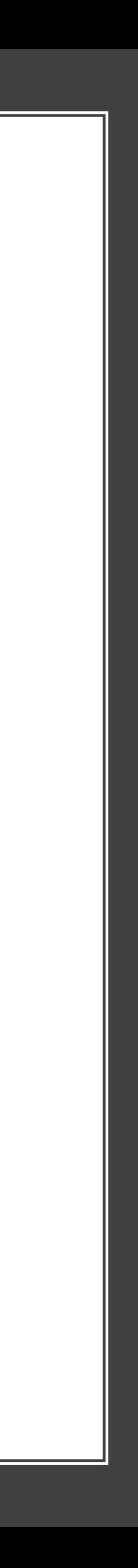

**Some screenshots**

## Search by tail number returns four flights

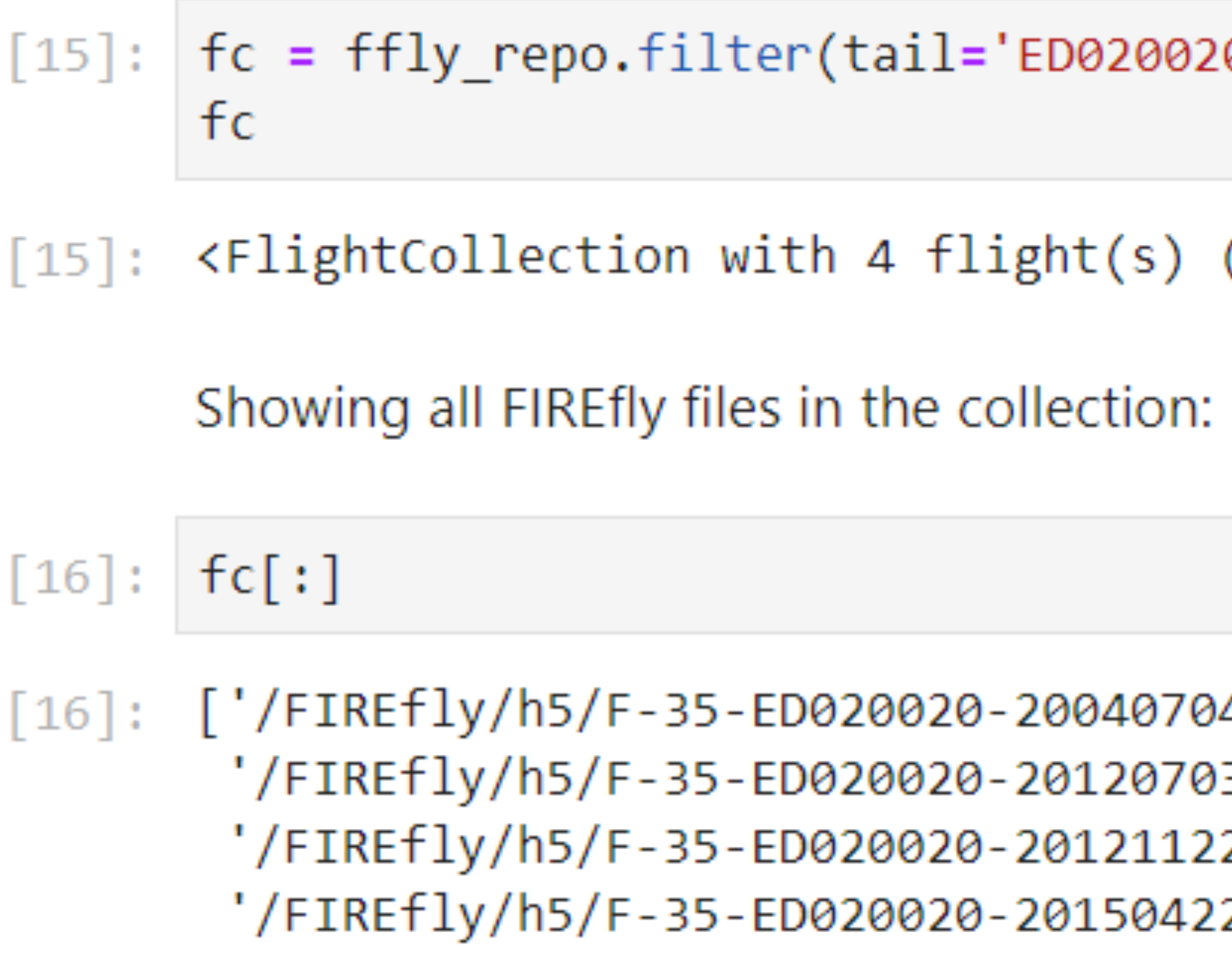

#### $\theta$ ')

(repo: /FIREfly/h5/) at 0x7f68c74e1668>

```
41137.h5',
30537.h5',
20741.h5',
21805.h5']
```
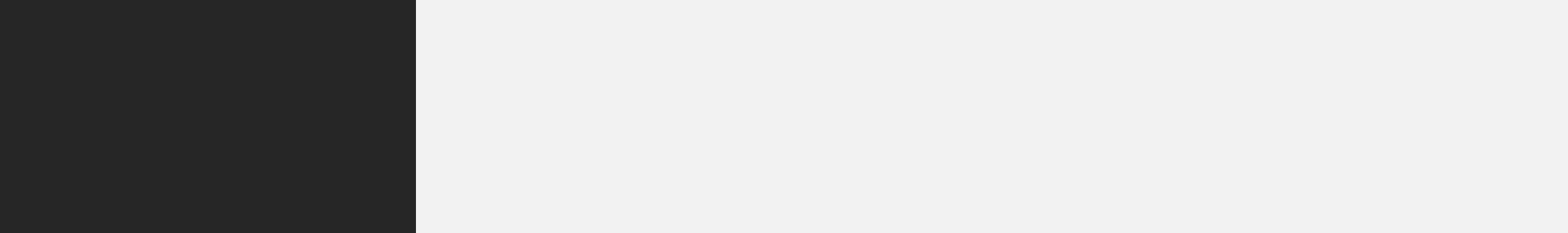

#### Find flights with altitude  $>$  5000 feet and speed  $>$  or equal to 320 knots.

It is possible to combine several parameters. In addition to altitude greater than 5000 feet, the aircraft speed must be greater or equal to 320 knots:

 $[19]$ :  $fc = ffly$  repo.filter(altitude=(5000, None), speed=[320, None]) fc

[19]: <FlightCollection with 1804 flight(s) (repo: /FIREfly/h5/) at 0x7f68c73cdd30>

10/14/2020

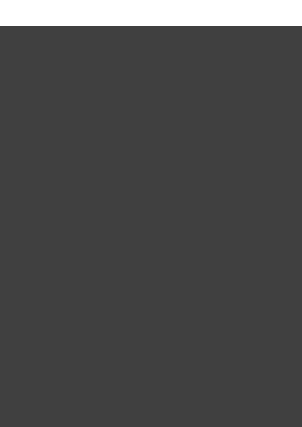

For a given flight find takeoff and landing airports computed from metadata

 $[15]$ 

22

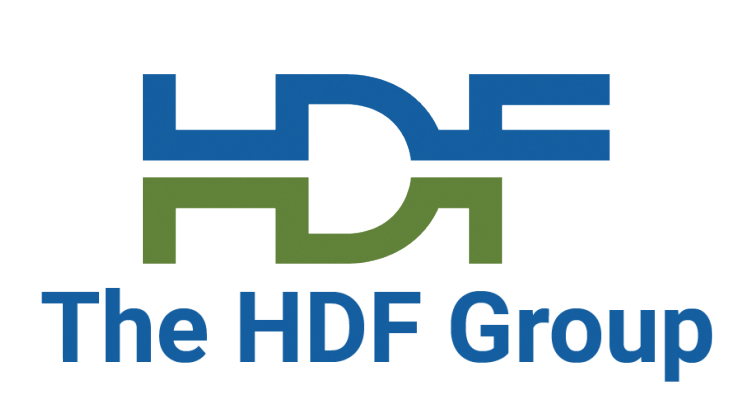

#### **Estimated Takeoff and Landing Airports**

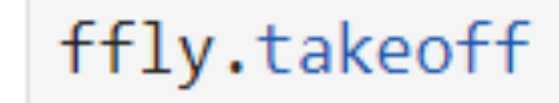

- [15]: 'Eglin AFB (Eglin Main and Reservation), Florida'
- $[16]$ : ffly.landing
- [16]: 'Eglin AFB (Eglin Main and Reservation), Florida'

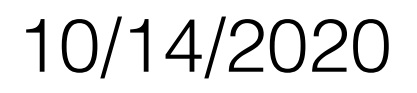

#### **Data Summary**

```
[17]: ffly.info(pprint=True)
```
'/FIREfly/h5/T-38-ED070913-200401050423.h5' overview:

```
Global attributes:
aircraft_id = 'ED070913'aircraft type = 'T-38'ch10 file = 'T-38-ED070913-200401050423.ch10'ch10_file_checksum = 'SHA-256:2253ecf65518400ce60e84e10bd8789605c9b4a90e34fd632694f4cdf7fed381'
date created = '2019-09-14T06:21:19.086148Z'
date metadata modified = '2019-09-14T06:21:20Z'date modified = '2019-09-14706:21:20Z'landing_location = 'Eglin AFB (Eglin Main and Reservation), Florida'
max altitude = 3064.0max_gforce = 5.310753389350705
max lat = 30.66818995044428
max_l lon = -86.32823937867221
max pitch = 43.55662709433271
max roll = 178.19818720053712
max_speed = 351.2053min\_altitude = 0.0min gforce = 0.0min\_lat = 30.380609450801327min_l lon = -86.8304061548926
min pitch = -43.64452040162359min roll = -141.41483809930722min speed = 0.0
```
## For a given flight write out global metadata from HDF5 file

## Display "quickview" graphs of flight's main parameters

#### Quick view of the flight's main parameters

ffly.quickview('/derived/aircraft ins')  $[19]$ :

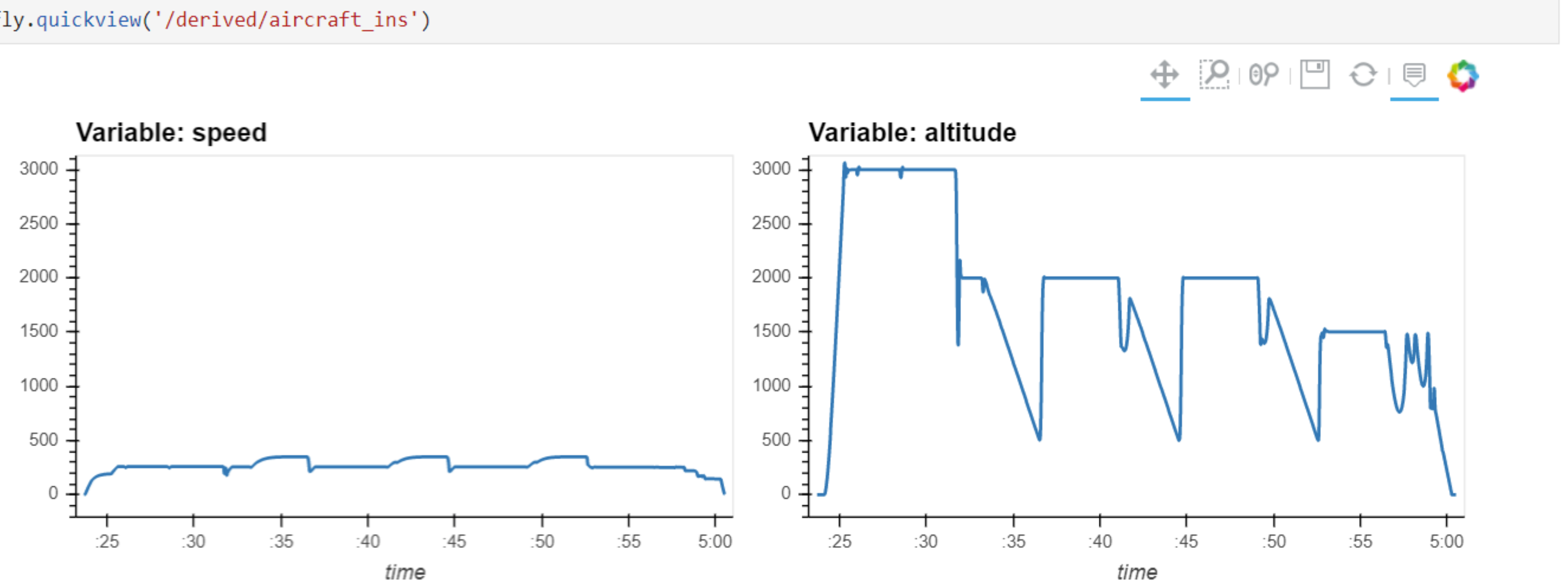

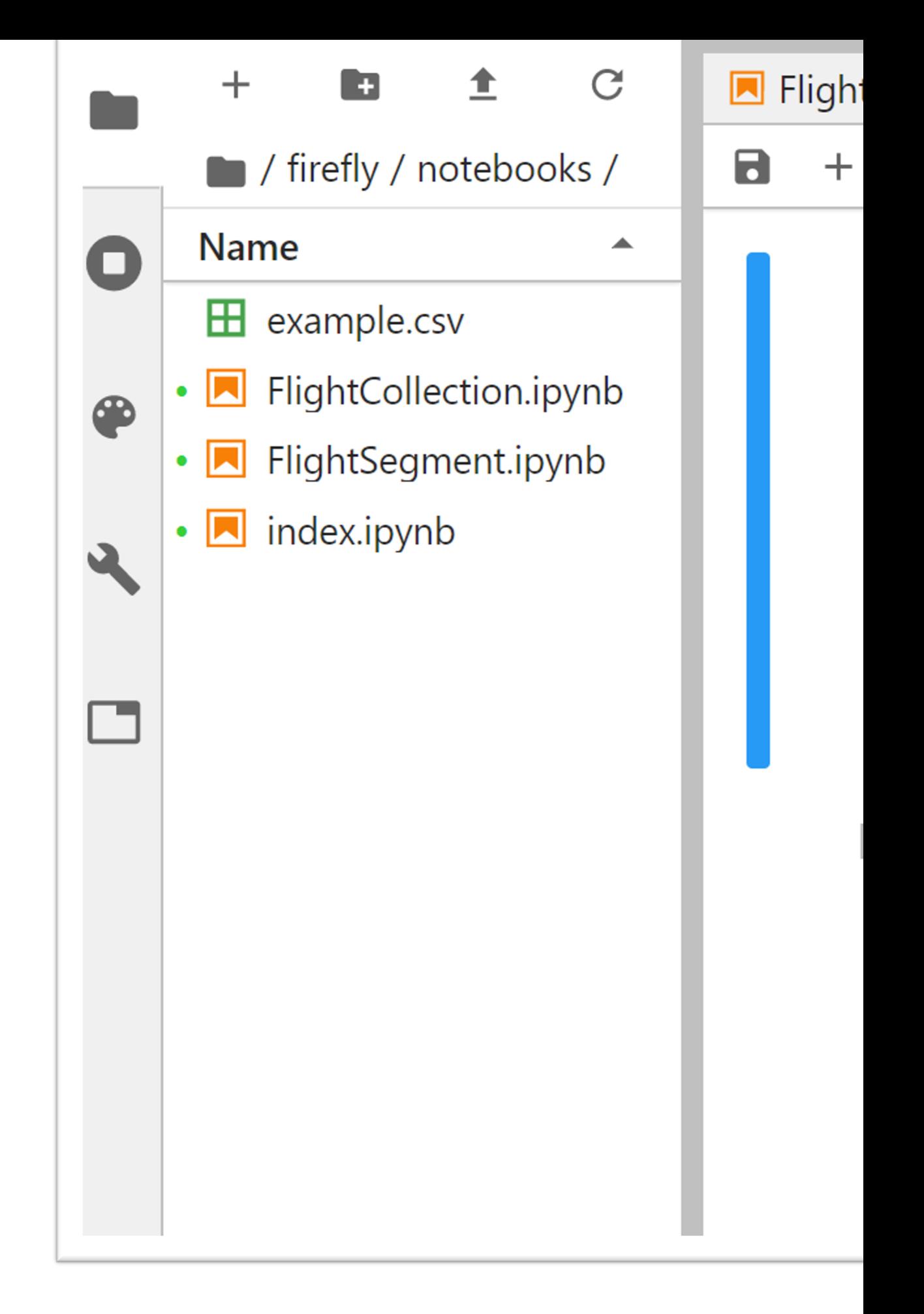

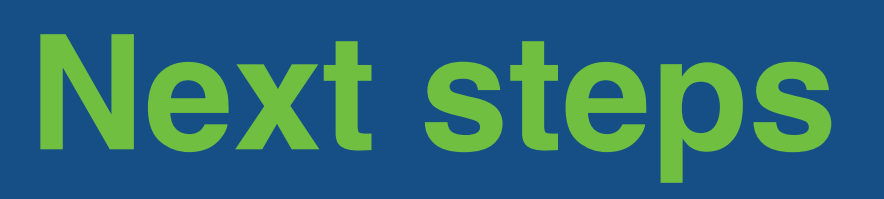

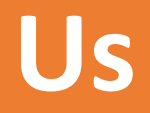

#### • Take FIREfly to the • Apply to other dor

#### **You**

- Talk to us if interes
- •Have a look
	- •KitaLab: https://v
	- •Code: https://gith

# Thank you

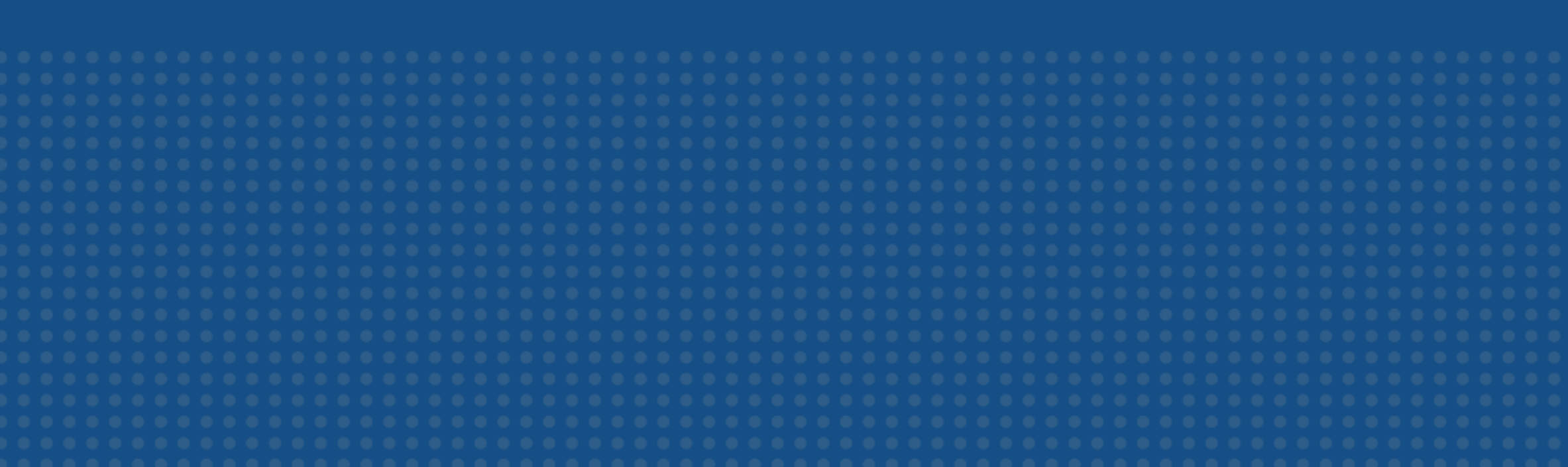

Questions and comments

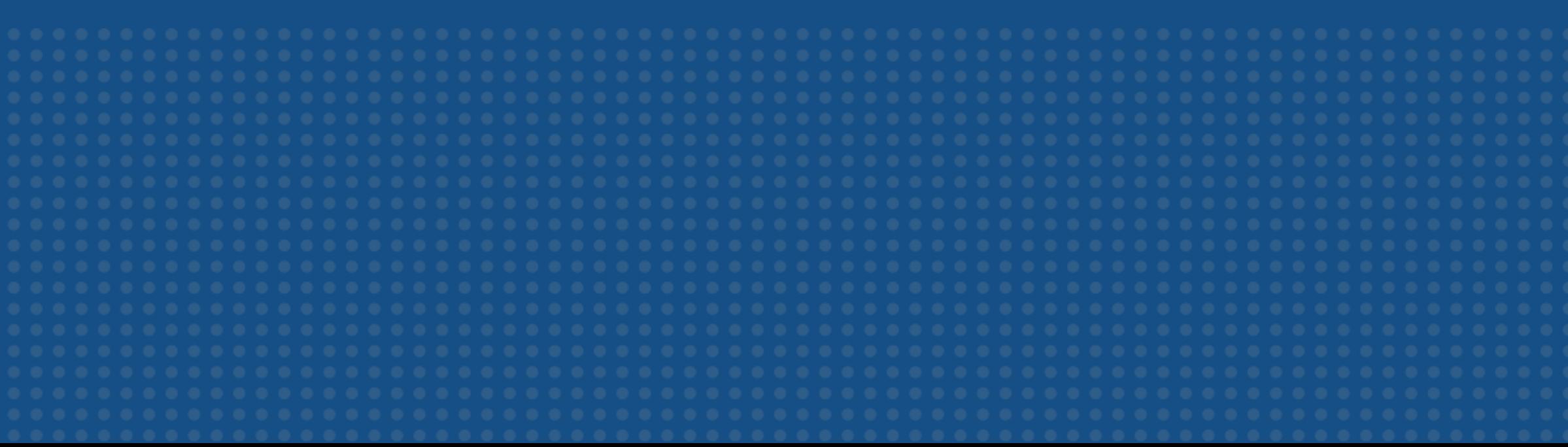

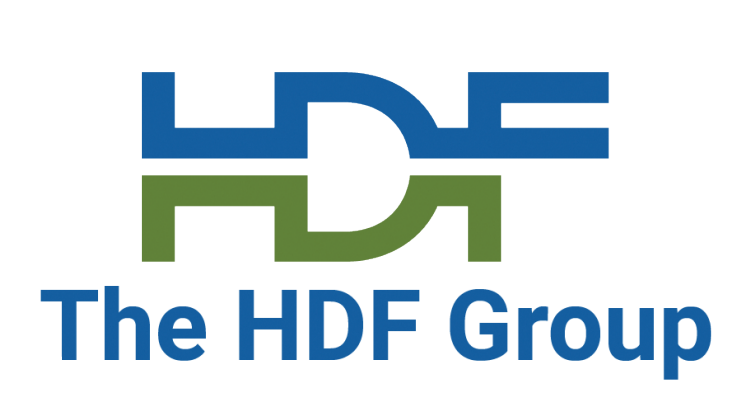

## **Acknowledgement/disclaimer**

Acknowledgment: This material is based upon work supported by the United States Air Force under Contract No. FA9302-19-P-1021.

Disclaimer: Any opinions, findings and conclusions or recommendations expressed in this material are those of the author(s) and do not necessarily reflect the views of the United States Air Force.